## Руководство по эксплуатации ПО приемной станции МПСН РШПИ.40139-01

1. Общие сведения

ПО приемной станции МПСН РШПИ.40139-01 предназначено для отправки актуальных параметров приемной станции, а так же выполнения определенного списка команд (изменения параметров, запуска и остановки исполняемых файлов или серверов).

1.1 ПО приемной станции МПСН РШПИ.40139-01 предназначено для:

отслеживание и изменения значений режима работы;

отслеживания и изменения собственного SIC (/opt/muv/etc/lmod-cfg.json);

отслеживания и изменения собственного SAC (/opt/muv/etc/lmod-cfg.json);

 отслеживания значений и состояния GPS-приемника (/tmp/telemetry/stat.json);

отправки значения собственного Ip;

отправки значения имени станции;

 $-$  отправки различных параметров станции (/run/urt\_streamer/status.txt);

 вычисления и отправки собственного состояния. Вычисление состояния на основании счетчика PPS (/sys/kernel/urt\_mlatrx1/gps\_time) от GPs-приемника.

1.2 Для функционирования ПО приемной станции МПСН РШПИ.40139-01 необходима персональная электронно-вычислительная машина (ПЭВМ), имеющая следующий состав и характеристики:

1) системный блок:

процессор типа Intel Core с тактовой частотой не менее 2,8 ГГц;

оперативная память объёмом не менее 4 ГБ;

 жёсткий магнитный диск (ЖМД) с объёмом свободного места не менее 500 ГБ;

устройство для чтения компакт-дисков (CD/DVD-ROM);

сетевой адаптер со скоростью передачи данных 100 Мбит/с;

- 2) клавиатура;
- 3) манипулятор типа «мышь»;
- 4) монитор.

1.3 ПО приемной станции МПСН РШПИ.40139-01 функционирует под управлением операционной системы специального назначения «OS Debian 9, Mate» или «OS Debian 10, Mate». ПО приемной станции МПСН РШПИ.40139-01 работает автономно без вмешательства пользователя. Конфигурирование осуществляется с помощью ПО терминал РШПИ.40137-01.

2. Структура программы

ПО приемной станции МПСН РШПИ.40139-01 реализовано в виде исполняемых модулей и вспомогательных библиотек, наименования которых приведены в таблице 1.

Таблица 1

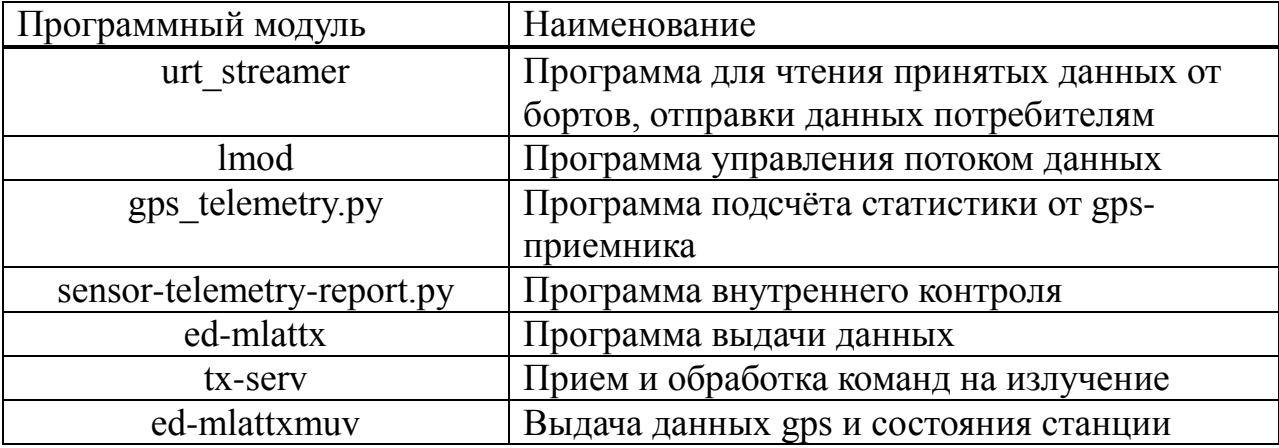